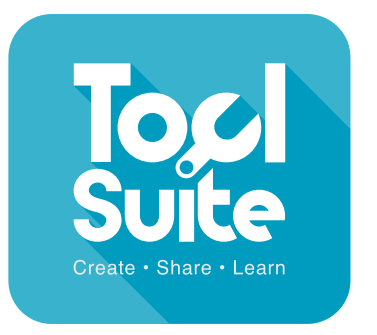

lesson plans

# **All about me Year 1**

#### **Context**

This lesson would be a fun way to begin a new school year or as part of a topic 'All about me'. This lesson is aimed at the youngest children in KS1. The devices being used for this lesson need webcams.

**KS1-2**

If webcams are not available, photographs of the children may be uploaded into j2launch and shared with the class. Children then use the shared picture button in JIT rather than the camera button, and scroll to find their photograph.

## **Learning Objectives**

Sequence a sentence to form a short narrative. Re-read what they have written to check it makes sense.

# **Learning Outcomes**

All children: will produce an image of themselves with their name written on the image. Most children: will produce an image of themselves with a simple sentence to accompany their image. Some children: will produce an image of themselves with a few simple sentences describing themselves.

## **Cross curricular links**

Computing, PSHE

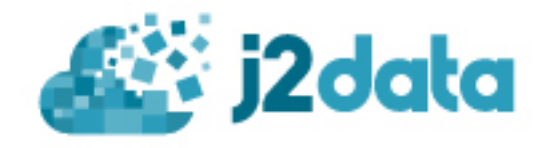

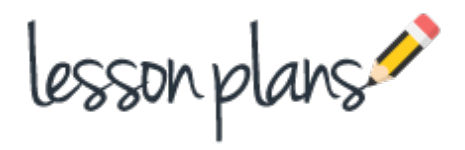

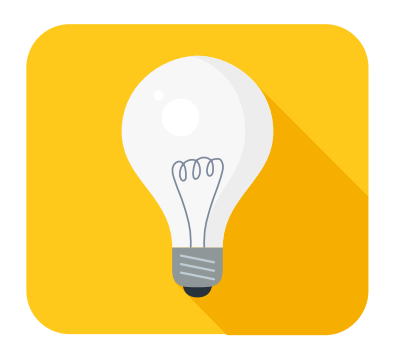

#### **Introduction**

Explain to the children that you are going to create a class display showing all the children in the class. The children will create their own picture and can decide how they would like to look.

#### **Main Activities**

Open JIT 5. Click on 'pictures' at the top of the box in the centre of the screen. Select the camera icon. This activates the camera. Click on the camera icon to take a picture. The photo can be saved as it is or an effect can be selected from the right hand panel and then saved by clicking 'ok'. A larger version of the picture can now be seen and text can be added to the picture. By clicking on the speech bubble in the top right hand corner, the text will be read so that you can hear what you have written.

#### **Task 1**

Create a picture of yourself. Experiment with using effects to change your picture. Use the arrow buttons to undo or return to the original. When you are happy with your image, save it and give it a title. Write a sentence about yourself. Change the colour, font, size etc.

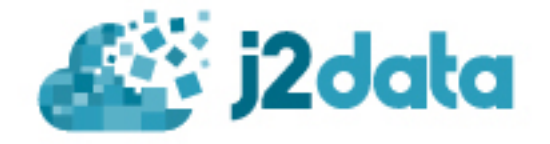

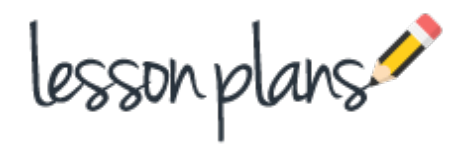

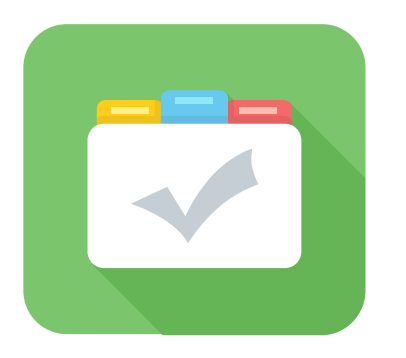

#### **Assessment**

Children can save their work enabling the teacher to assess what they have produced after the lesson. The work can also be blogged. The children can then peer assess and leave comments. In order for the children to do this, the work will need to be moderated by the teacher. Children's comments can quickly and easily be approved as the children write them.(see 'How to blog')

The children's pictures can be printed off to create a great display of the class for the beginning of year.

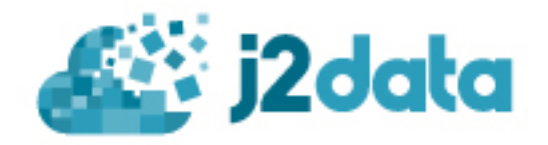